## 改元・10 連休にかかる道銀パソコン・データ伝送サービスの留意点について

1. 全銀フォーマットファイルによる取引明細照会について

全銀フォーマットファイルにより入出金明細・振込入金明細を取得する場合、取得ファイルの年情報が 改元以前 (~4月 30日)は「31」、改元以降 (5月1日~)は「01」としてデータが作成されます。

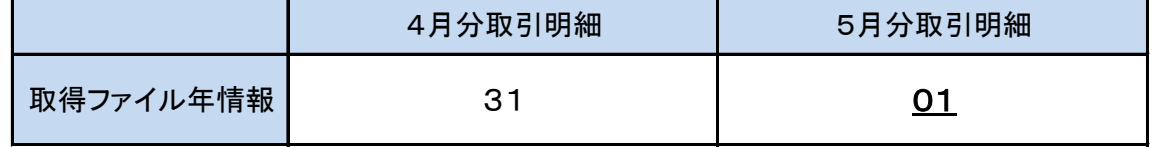

## 2. 地方税納付サービスについて

5月10日を納付日とする地方税納付データは納付期日「O1O51O」、納付年月「31O4」として 作成願います。納付期限を「310510」とした場合はエラーとなりますのでご注意ください。

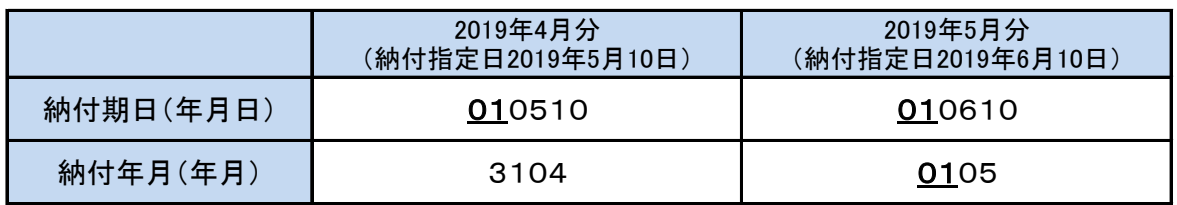

また、EB ソフト (FB-Win・EBNext2・EBNext2DX) で地方税納付データを作成する場合、納付期日 を「010510」と入力すると納付年月(年月)は「0104」と自動入力されるため、納付年月(月 日)を「3104」に修正する必要がありますのでご注意ください。入力画面は別紙を参照願います。 ※上記 EB ソフト以外をご利用のお客様も納付期日・納付年月は上表の通りとなりますが、操作方法等に つきましては、ソフトの購入元金融機関にお問い合わせください。

## 3. 道銀パソコン・データ伝送サービスにおけるデータ送信(承認)時限の例

「10 連休にかかるサービス別データ送信時限について」に記載しておりますデータ送信(承認)時限に ついて、道銀パソコン・データ伝送サービスの場合は下記のとおりとなります。

【暗証番号方式(プッシュフォンで承認を行う)のお客様の例】

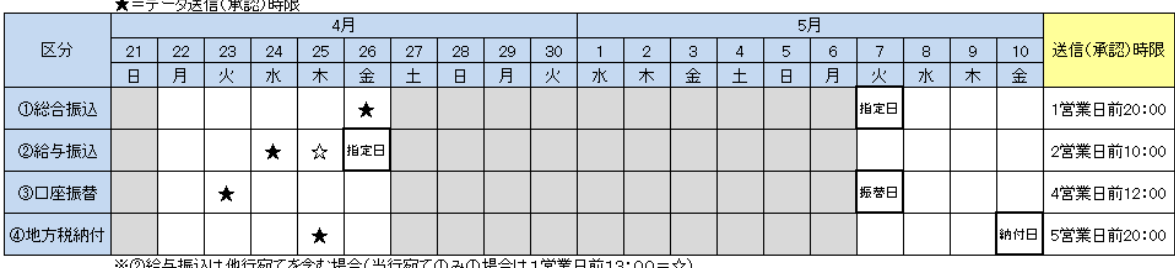

※②給与振込は他行宛てを含む場合(当行宛てのみの場合は1営業日前13:00=☆)

【送付状方式(FAX 送信により承認を行う)のお客様の例】

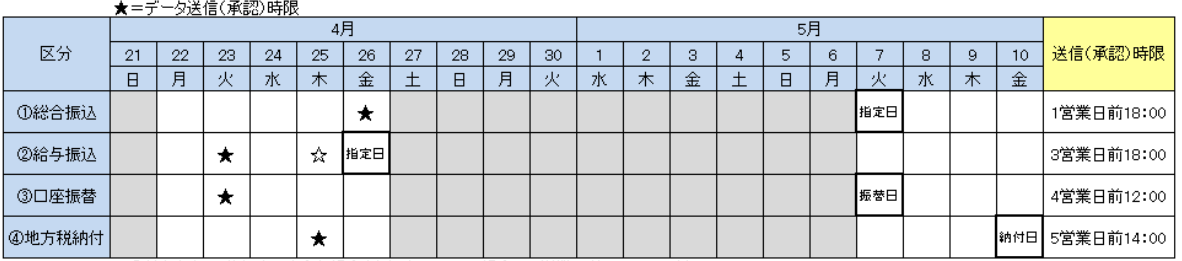

※②給与振込は他行宛てを含む場合(当行宛てのみの場合は1営業日前11:00=☆)

【本件に関するお問合せ先】

北海道銀行 ダイレクトバンキングセンター

Tel 0120-44-5589 ナビダイヤル「2」 (携帯電話からは011-815-1224)